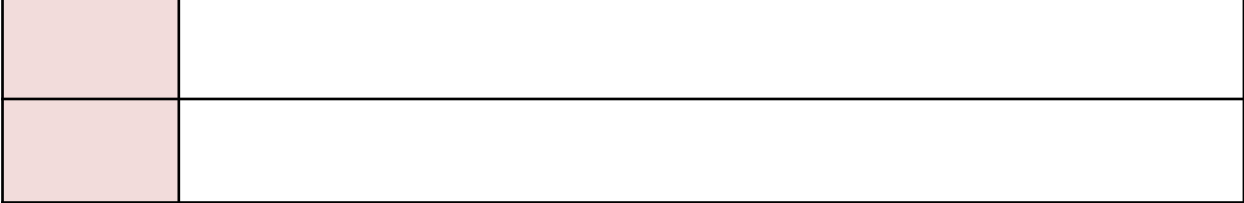

The Comprom TELEGRAPH AND TELEPHONE WEST CORPORATION All Rights Reserved.

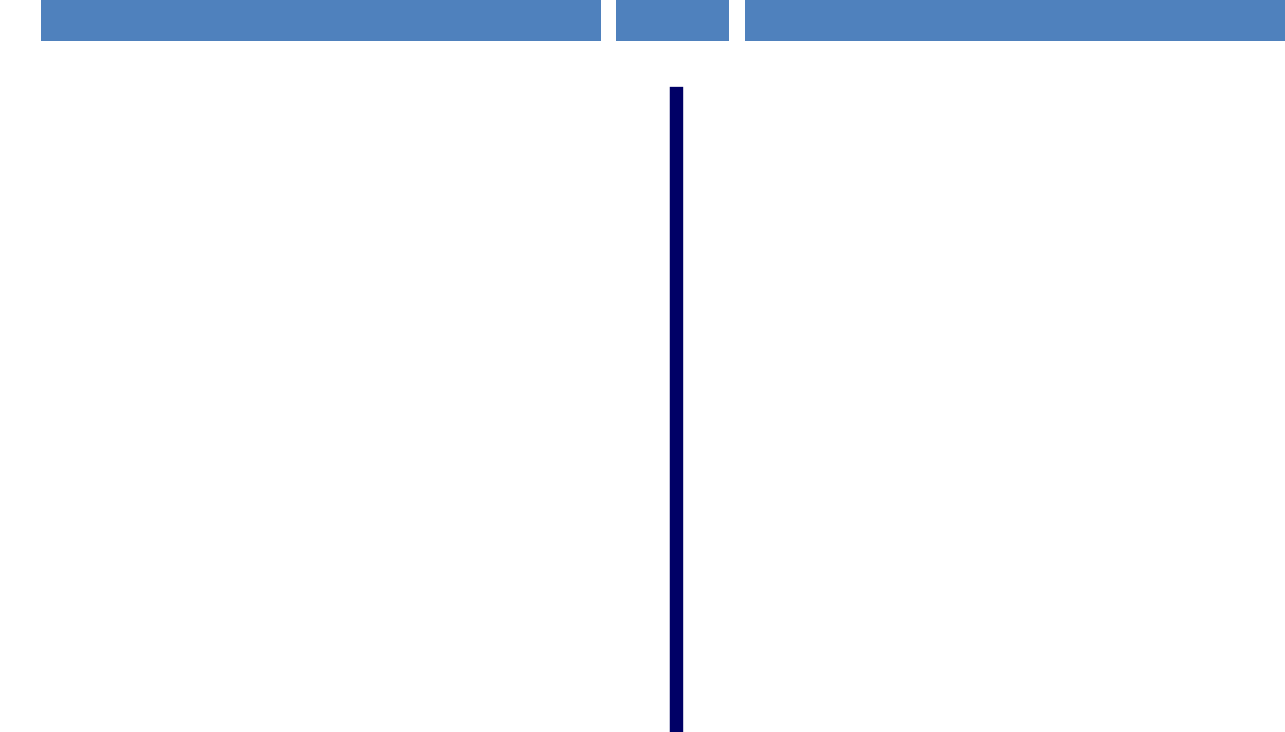

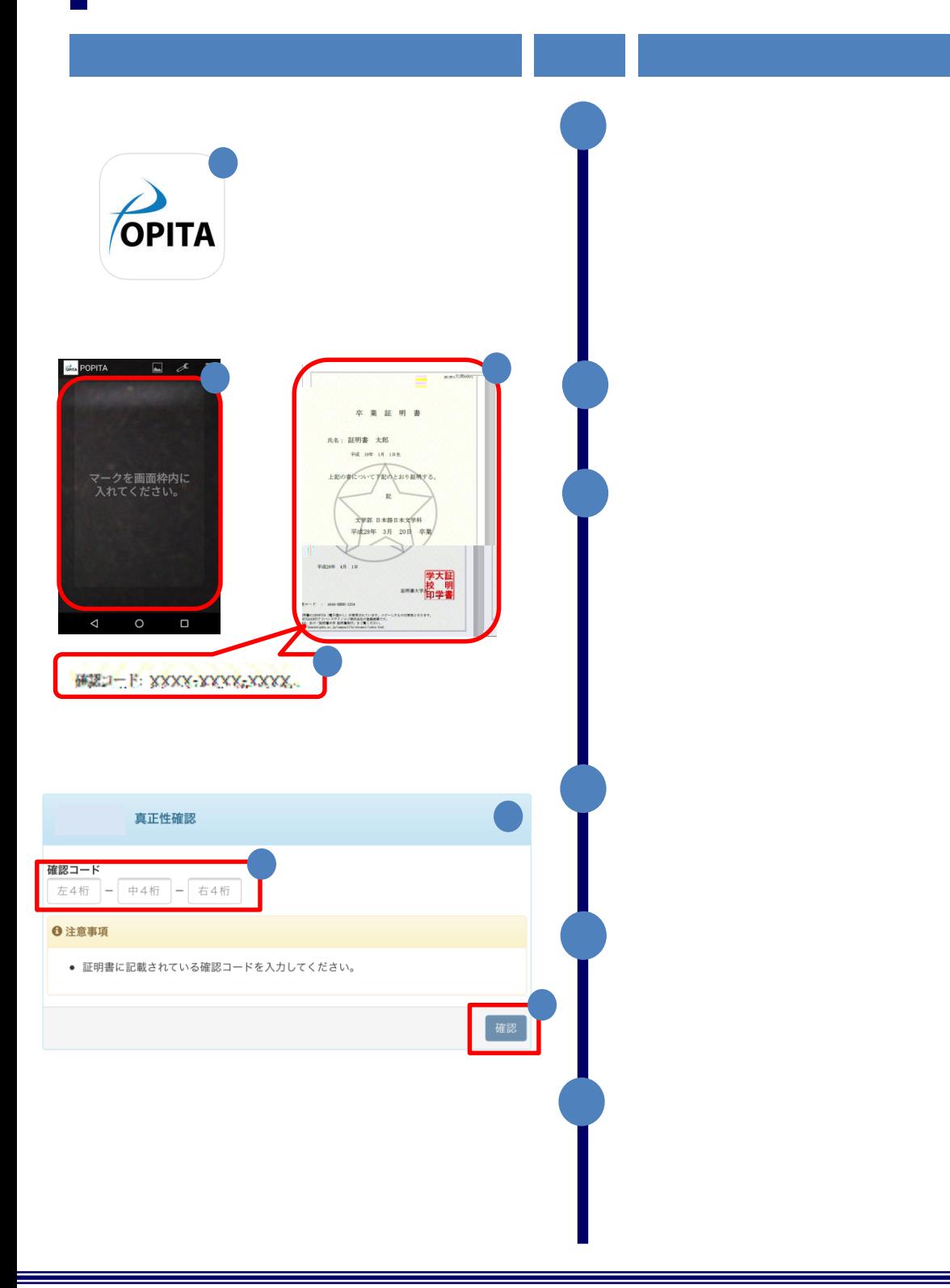

Copyright © NIPPON TELEGRAPH AND TELEPHONE WEST CORPORATION AII Rights Reserved.

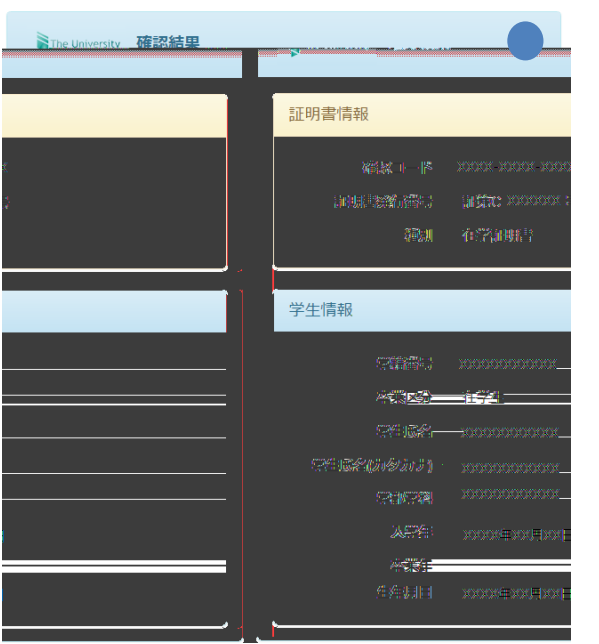

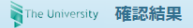

画面 イメージ・シー しゅうしゅうしょう

入力した情報は既に利用されております。該当の証明書がコピー、改竄等の不正が<br>ある可能性があります。該当の大学に確認し、証明書の原本性を確認してくださ  $\bar{U}\lambda_{\rm s}$ 

入力内容を再度ご確認の上、 「証明書情報、

Copyright © NIPPON TELEGRAPH AND TELEPHONE WEST CORPORATION AII Rights Reserved.